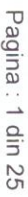

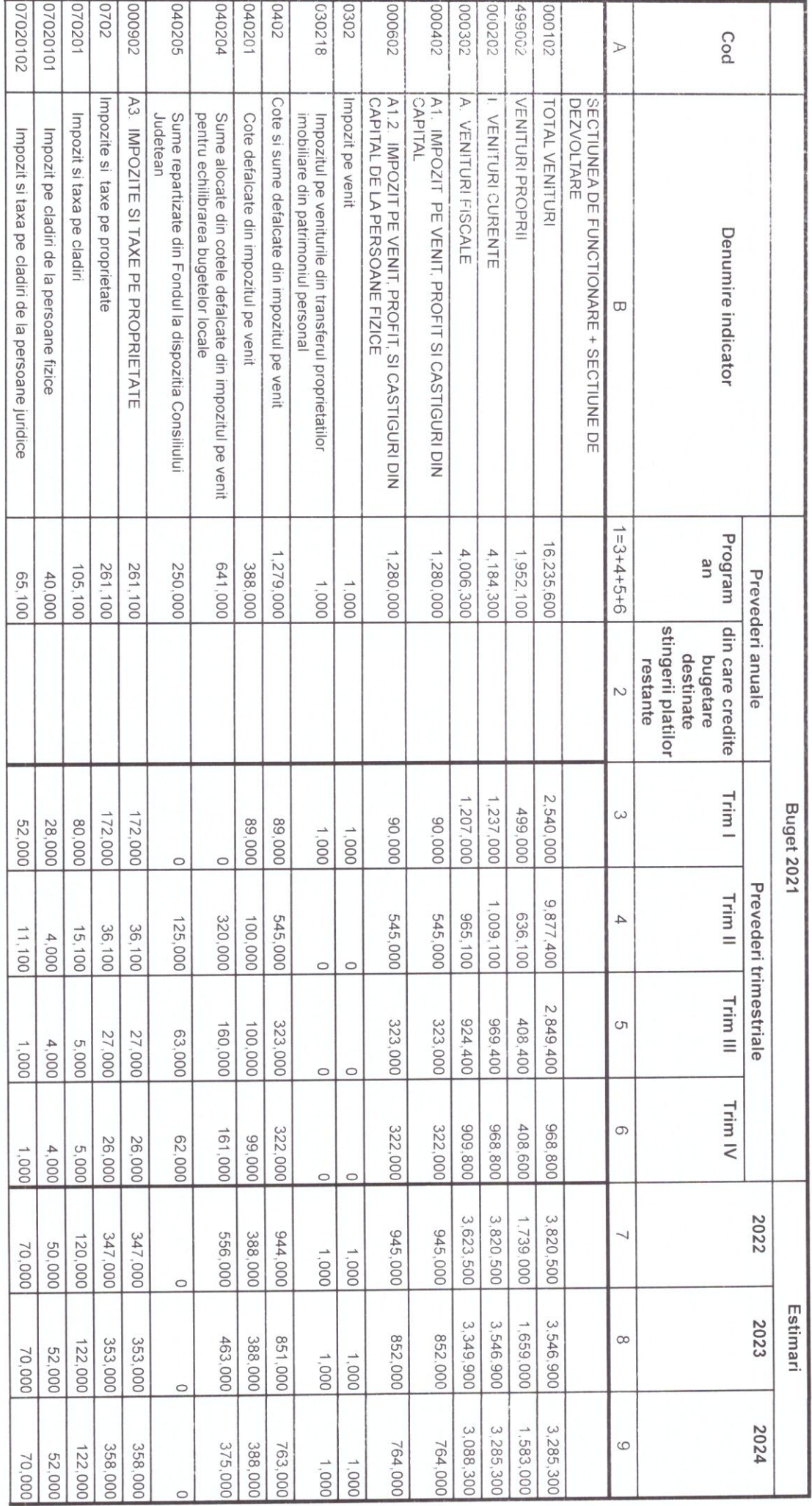

 $rac{1}{\sqrt{\frac{D}{n}}}$ 

 $\frac{1}{2}$ 

Judetui: Arad<br>Unitatea administrativ-teritoriala: Comuna Halmagiu<br>Institutia publica: COMUNA HALMAGIU

Formular 11/01

Bugetul local centralizat la venituri pe capitole si subcapitole si la cheltuieli pe capitole,<br>subcapitole si paragrafe, pe titluri de cheltuieli, articole si alineate pe anul 2021 si estimari pe

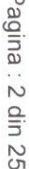

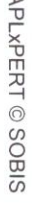

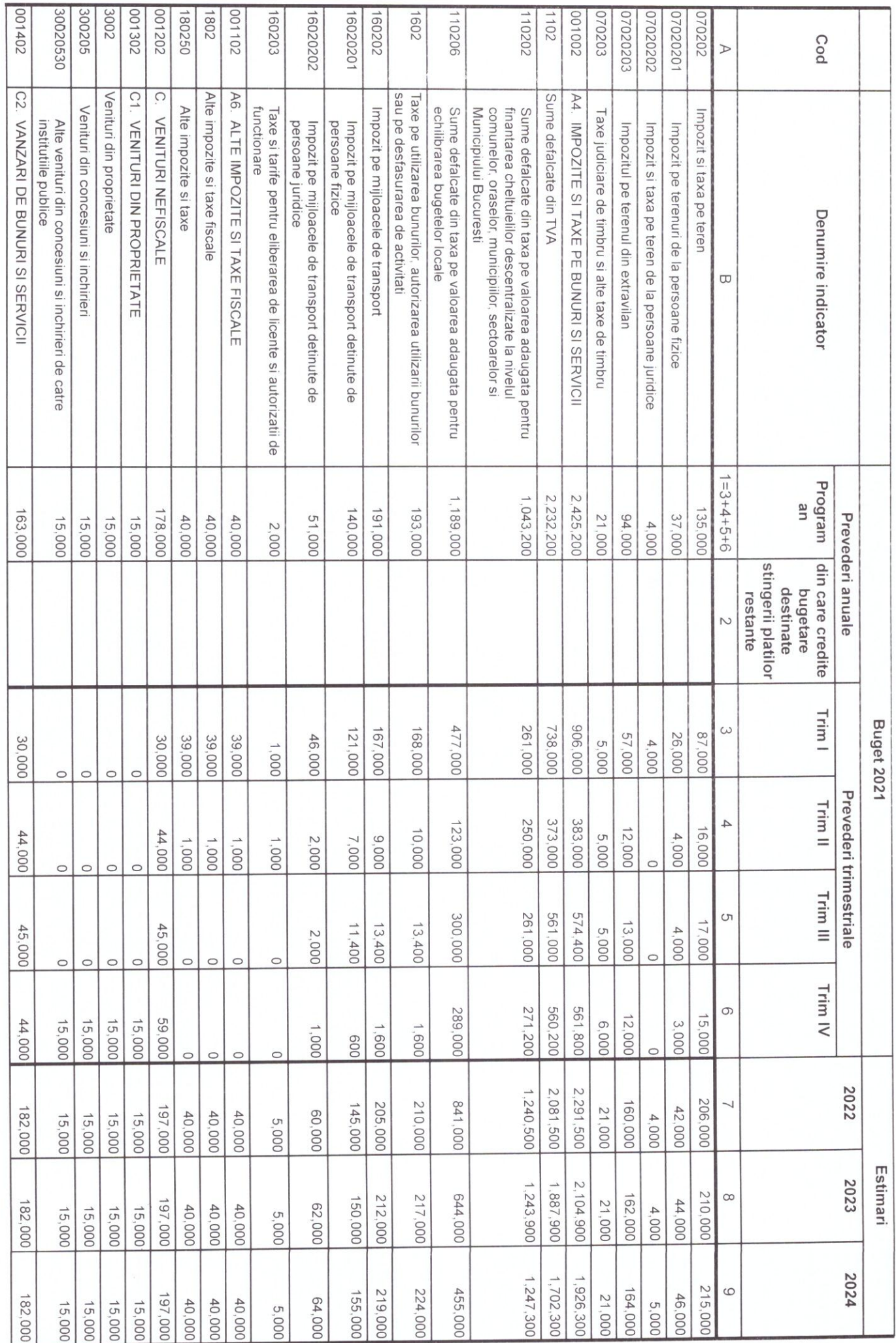

## APLXPERT © SOBIS

Pagina: 3 din 25

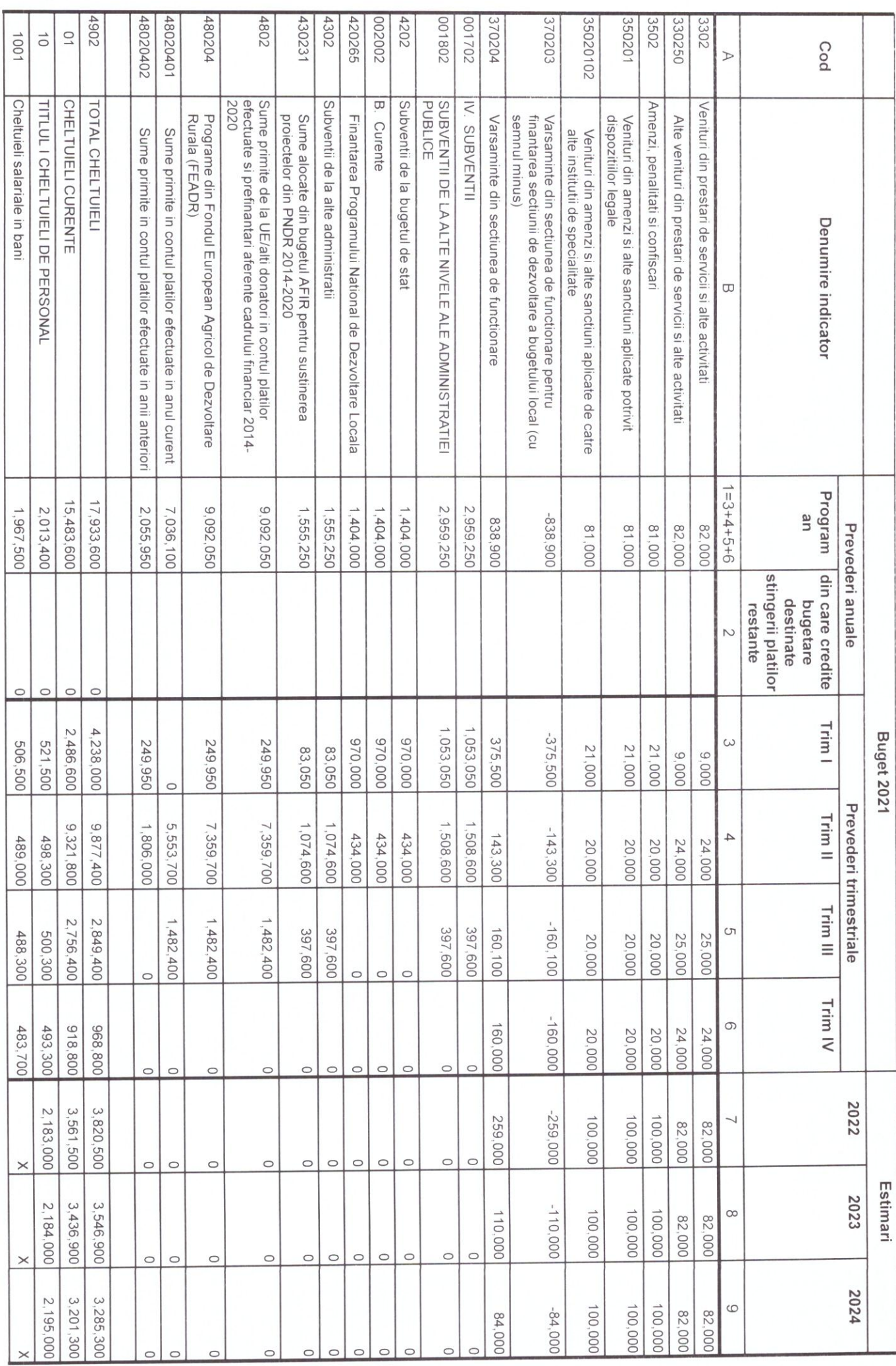

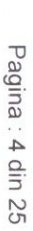

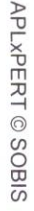

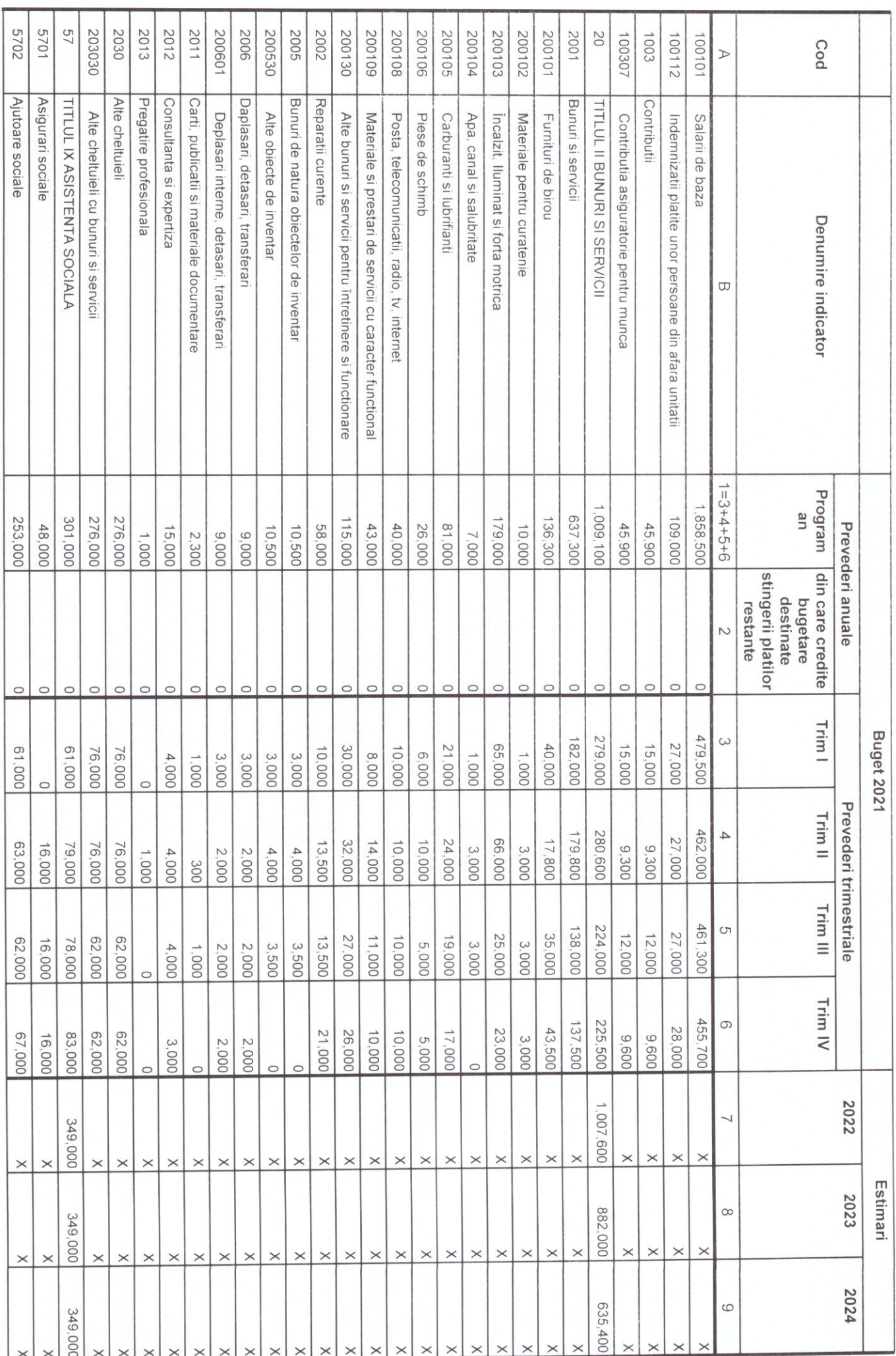

APLXPERT © SOBIS

5102 2005 200102 200101 2001  $\vec{0}$  $\overline{C}$ 7101 1069  $\overline{0}$ 100101 1001 710101 71  $\sim$ 580403 5804 1003 69 89 100307 100112 710130 710103 580402 570201 Cod  $\triangleright$ Bunuri si servici CHELTUIELI CURENTE Autoritati publice si actiuni externe Partea l-a Servicii publice generale CHELTUIELI DE CAPITAL Burse Programe din Fondul European Agricol de Dezvoltare<br>Rurala (FEADR) |TITLUL X PROIECTE CU FINANTARE DIN FONDURI<br>|EXTERNE NERAMBURSABILE AFERENTE CADRULUI<br>|FINANCIAR 2014- 2020 TITLUL II BUNURI SI SERVICI Contributi Cheltuieli salariale in ban TITLUL I CHELTUIELI DE PERSONAL Active fixe TITLUL XIII ACTIVE NEFINANCIARE TITLUL XI ALTE CHELTUIEL Materiale pentru curatenie Contributia asiguratorie pentru munca Indemnizatii platite unor persoane din afara unitatii Salarii de baza Mobilier, aparatura birotica si alte active corporale Cheltuieli neeligibile Finantare externa nerambursabila Ajutoare sociale in numerar Furnituri de birou Alte active fixe Constructii Denumire indicator  $\overline{u}$ Program<br>an  $1 = 3 + 4 + 5 + 6$ 11,590,900 12, 138, 200 12, 138, 200 2,450,000 2,450,000 2,450,000 1,032,000 ,056,000 376,000 212,000 923,000 387,000  $463,200$ 949,000  $(1000, 0000)$ 547,300 320,000 109,000 21,900 21,900 253,000 Prevederi anuale 24,000 24,000 11,000 10,000 12,000 din care credite stingerii platilor destinate bugetare restante  $\sim$  $\circ$  $\circ$ Trim I 1,625,100 1,751,400  $1,751,400$ 1,625,100 **Buget 2021** 1,259,600  $1,751,400$ 352,500 000'026 332,000 781,400  $\omega$ 258,000 332,000 365,500 231,000 265,000 000'19 67,000 27,000 45,000 3,000 7,000 7,000  $1,000$  $\circ$  $\circ$  $\circ$ Prevederi trimestriale Trim II 8,434,300 8,456,000 8,456,000 353,500 477,000 555,600 555,600 555,600 258,000 264,000 364,500 009'29 231,000 384,600 21,700 11,000 63,000 27,000 89,500 7,900 7,900 60,000 6,000 6,000 3,000 3,000 Trim III  $1,947,100$ 1,947,100 351,500 000' 468  $\circ$ 351,500 258,000 264,000 371,800 231,000 50,000 43,000 93,000 93,000 93,000 50,100 27,000 62,000 57,000 87,500 7,000 7,000 6,000 3,000 3,000 6,000  $\circ$ Trim IV  $\circ$ 258,000 339,000 339,000 354,300 110,000 110,000 000'29 230,000 263,000 110,000 50,000 28,000 50,000 50,000 50,000 50,000 76,000 7,000 7,000 3,000 5,000 5,000 3,000 2022 1,490,000  $1,100,000$  $420,000$ 420,000 259,000 259,000 320,000 21,900  $\circ$  $\times$  $\times$  $\times$  $\times$  $\times$  $\times$  $\times$  $\times$  $\times$  $\times$  $\times$  $\times$  $\times$  $\times$  $\times$  $\times$ Estimari 2023 1,460,000 1,100,000 1,390,000 390,000  $\infty$ 110,000 110,000 290,000 21,900  $\times$  $\times$  $\times$  $\times$  $\circ$  $\times$  $\times$  $\times$  $\times$  $\times$  $\times$  $\times$  $\times$  $\times$ 2024 1,100,000 1,310,000 1,310,000 380,000  $\circ$ 210,000 84,000 84,000 21,900

Pagina: 5 din 25

Pagina : 6 din 25

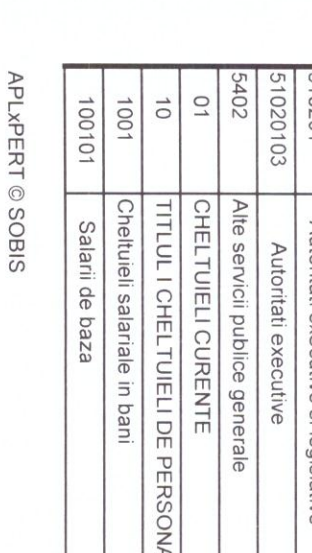

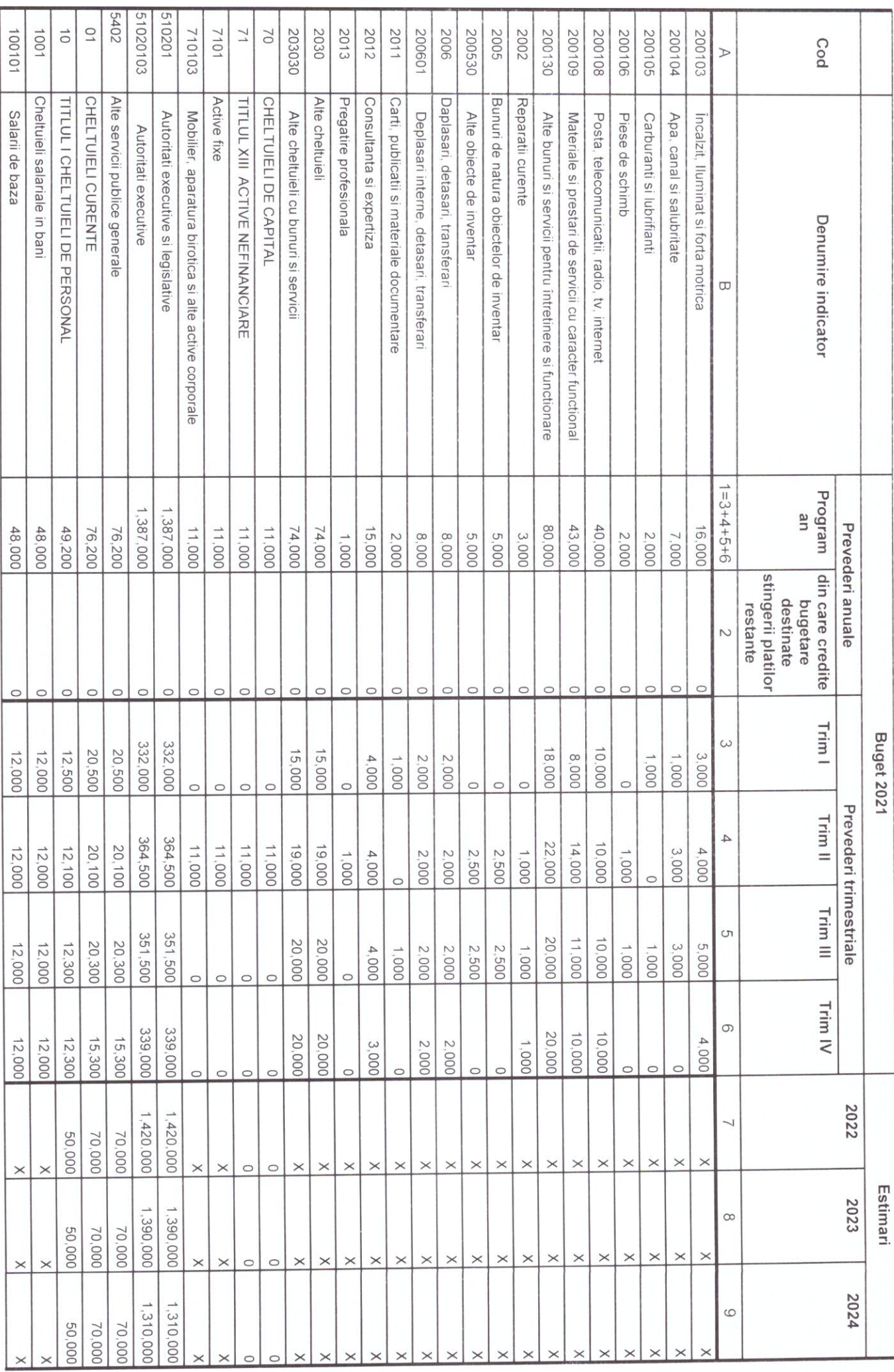

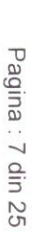

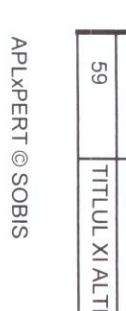

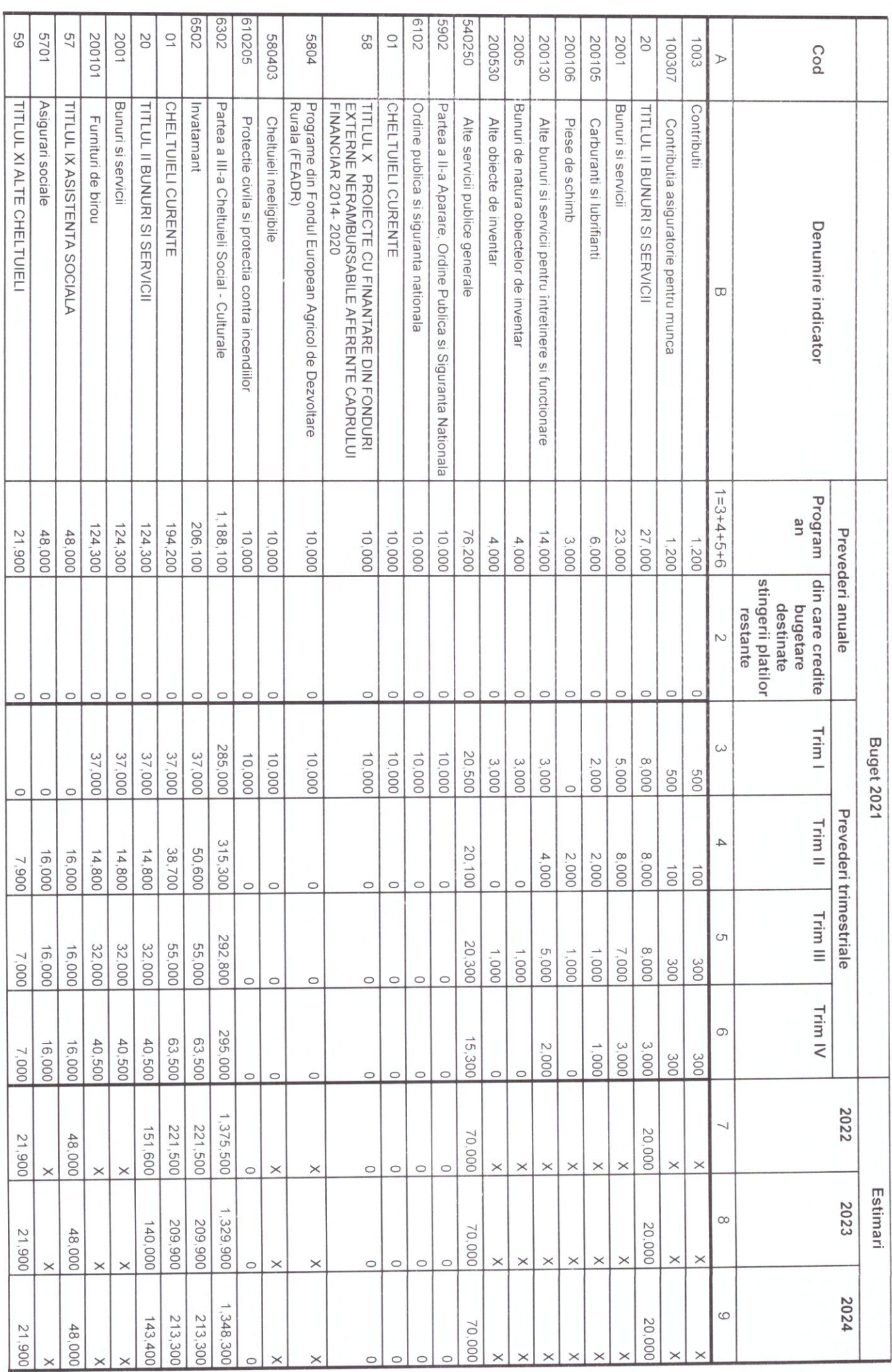

APLXPERT © SOBIS

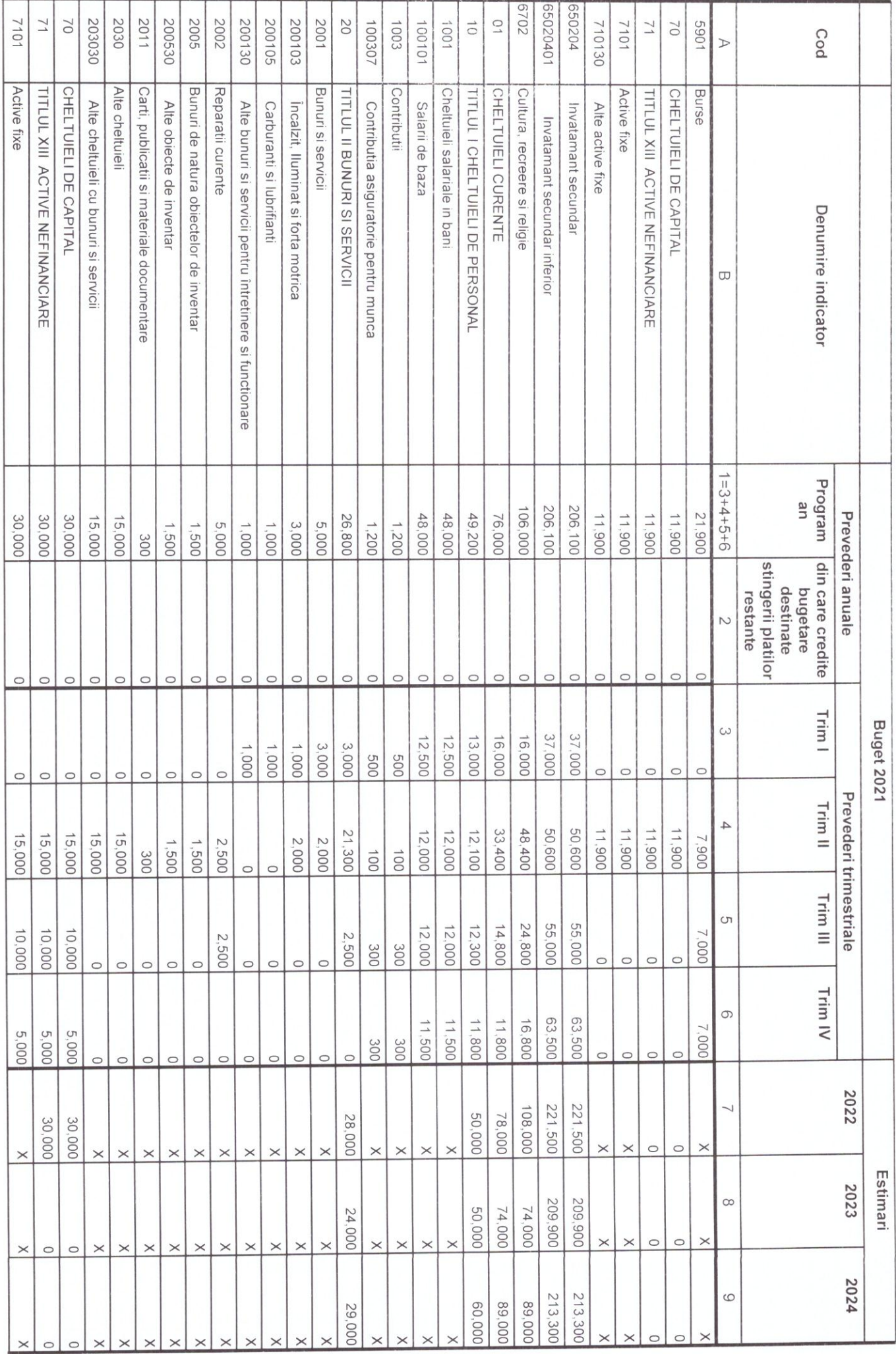

Pagina: 8 din 25

Pagina: 9 din 25

 $\tilde{\boldsymbol{\gamma}}$ 

APLxPERT © SOBIS

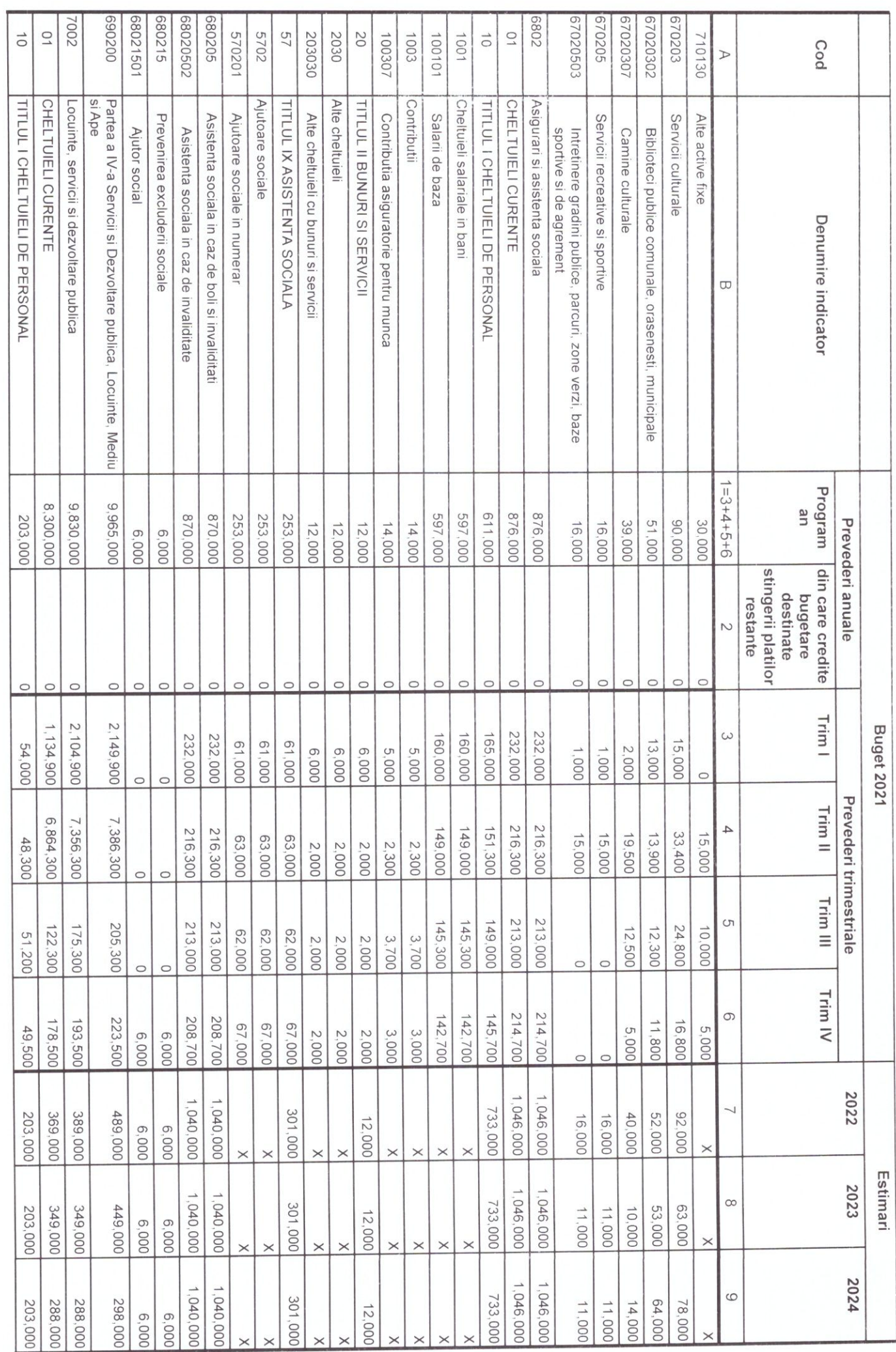

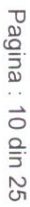

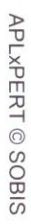

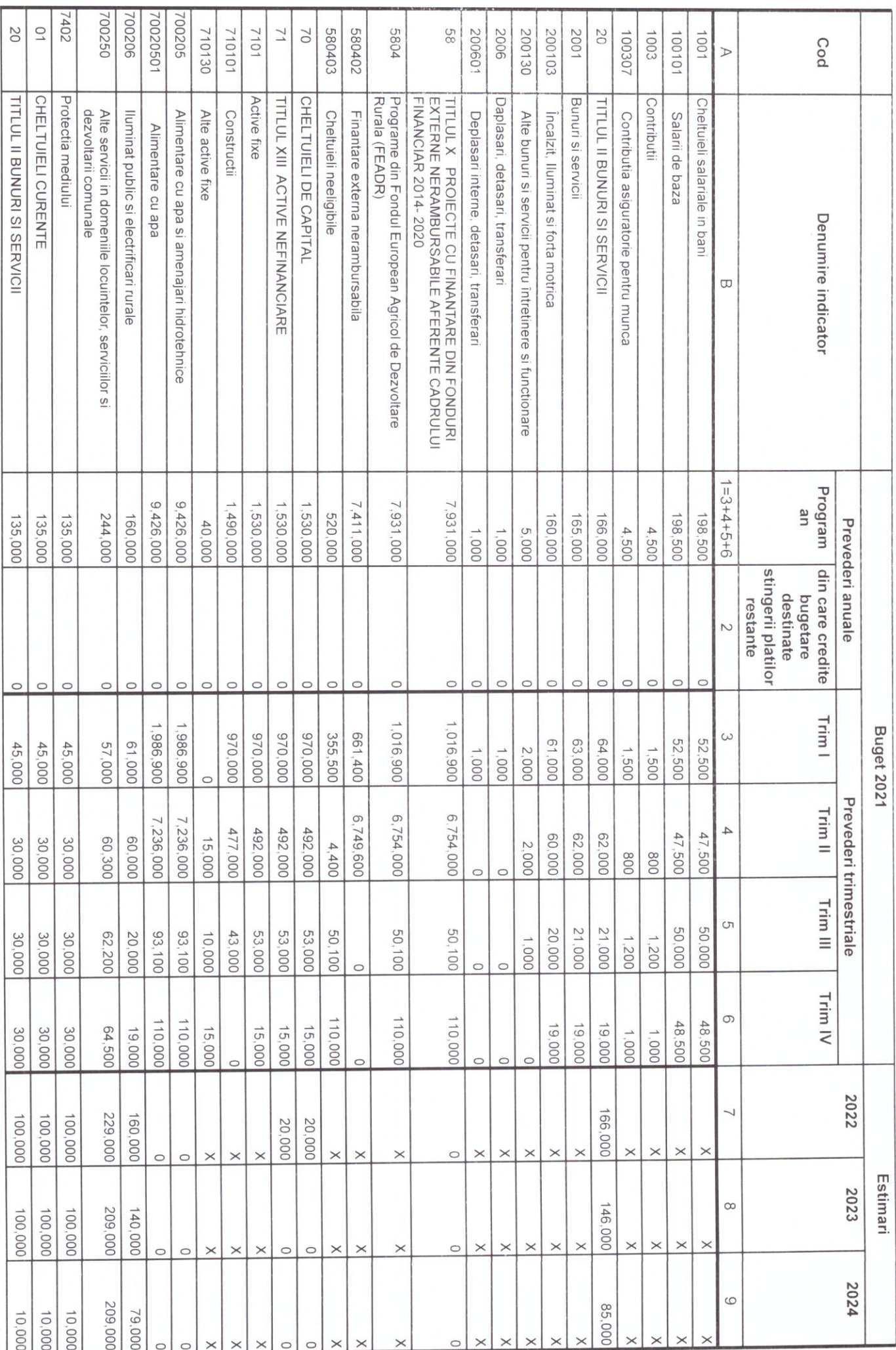

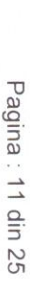

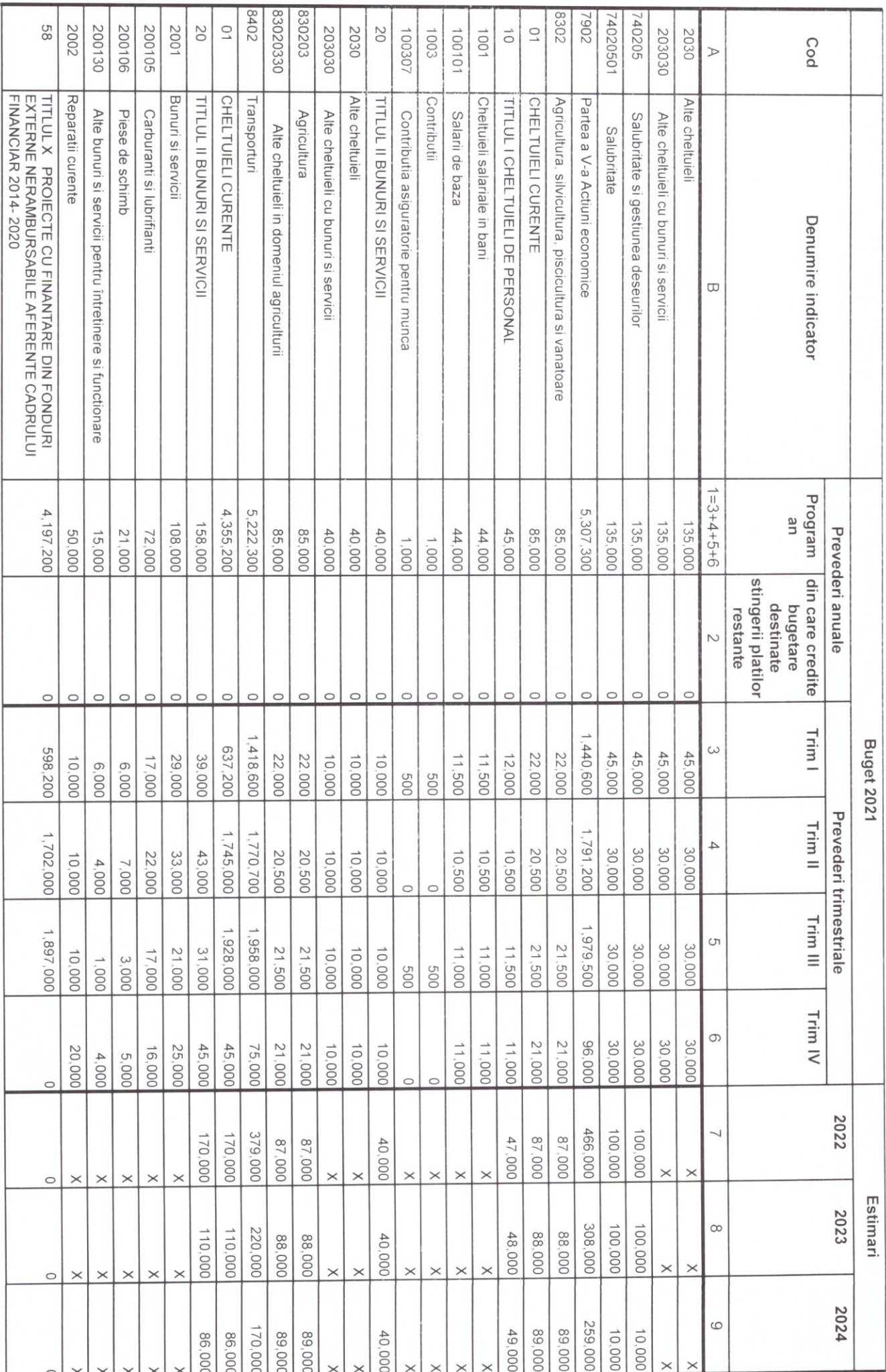

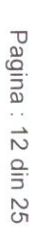

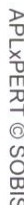

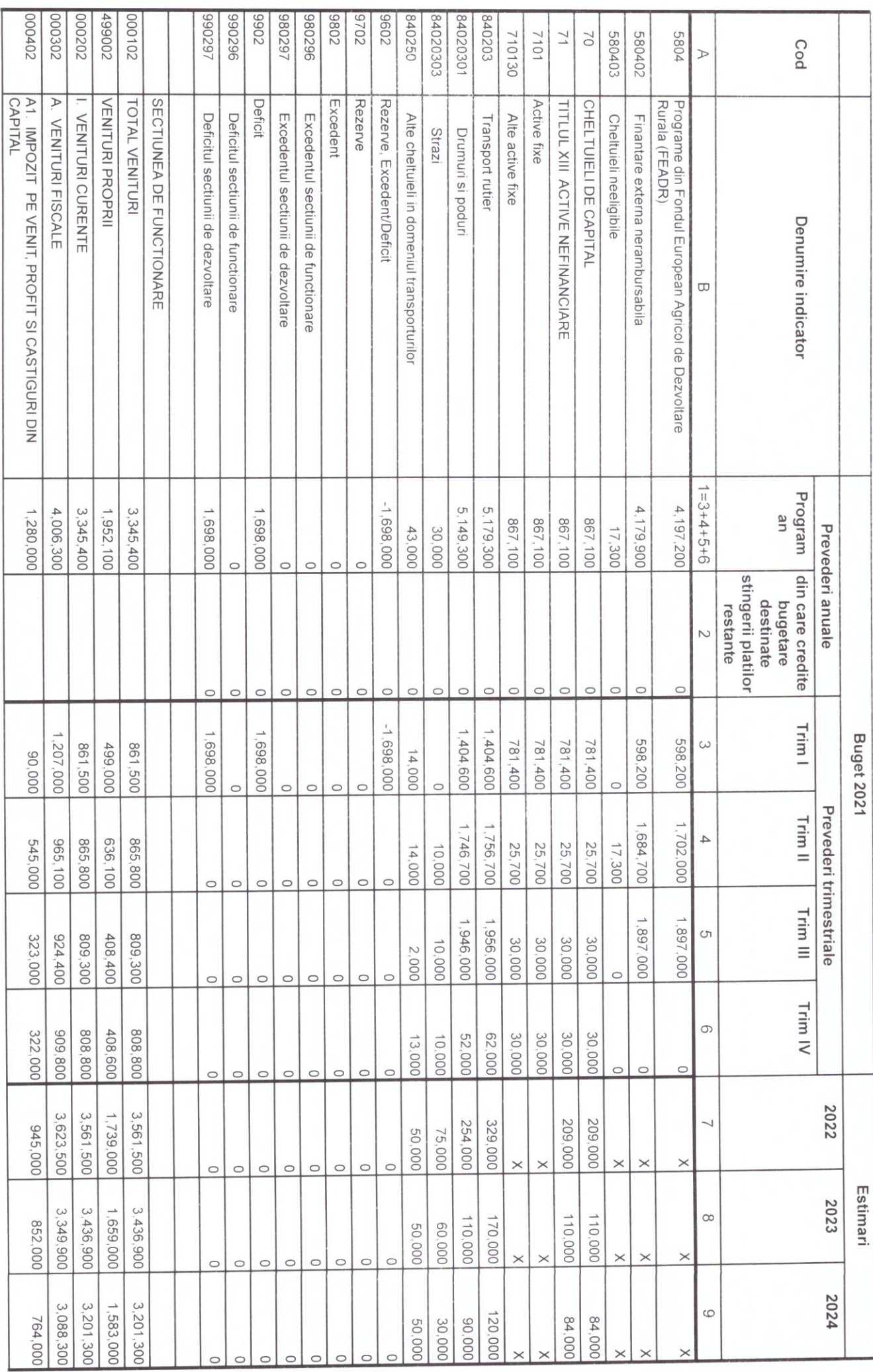

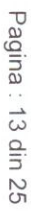

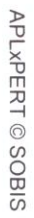

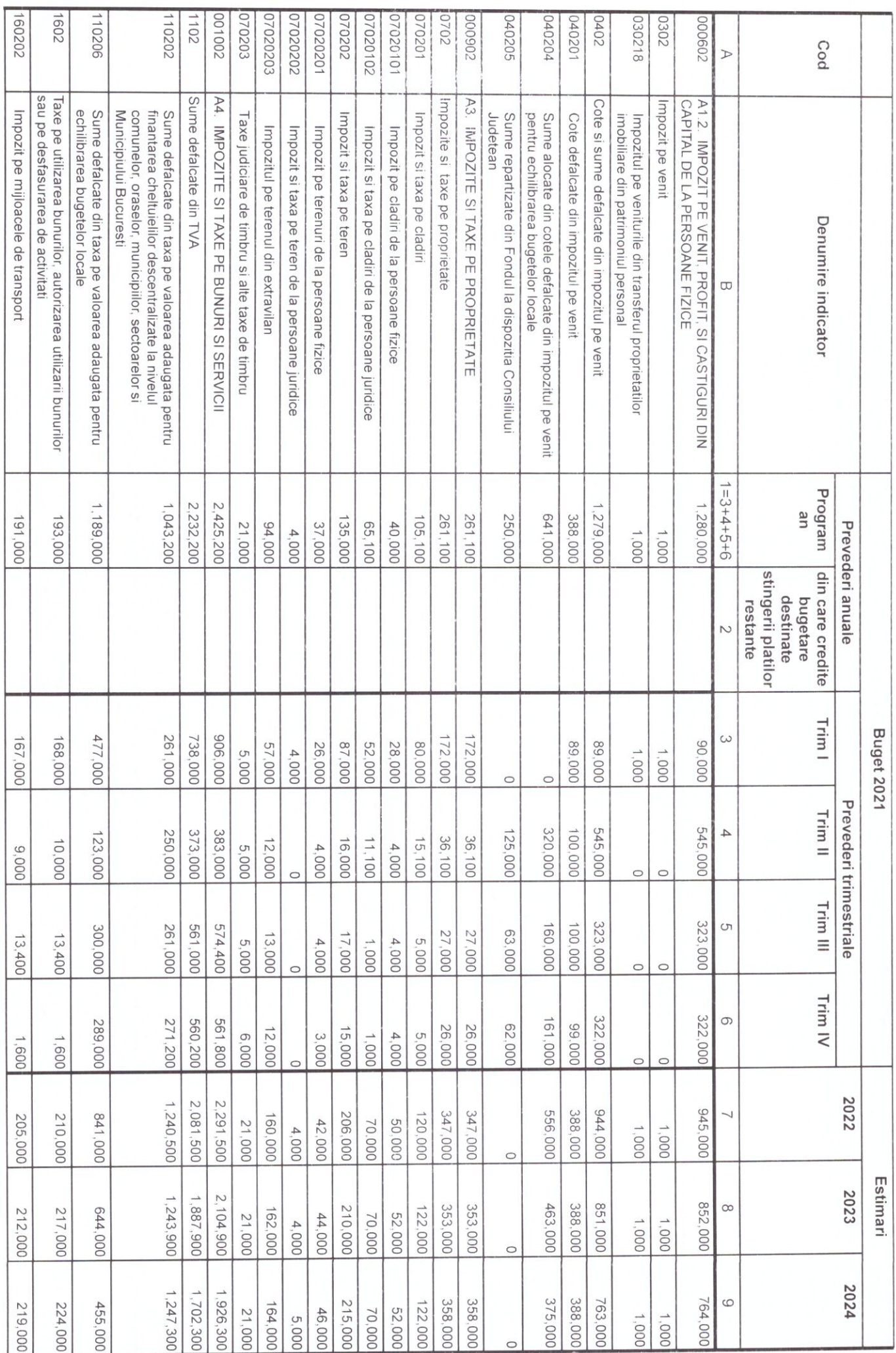

## Pagina: 14 din 25

APLXPERT © SOBIS

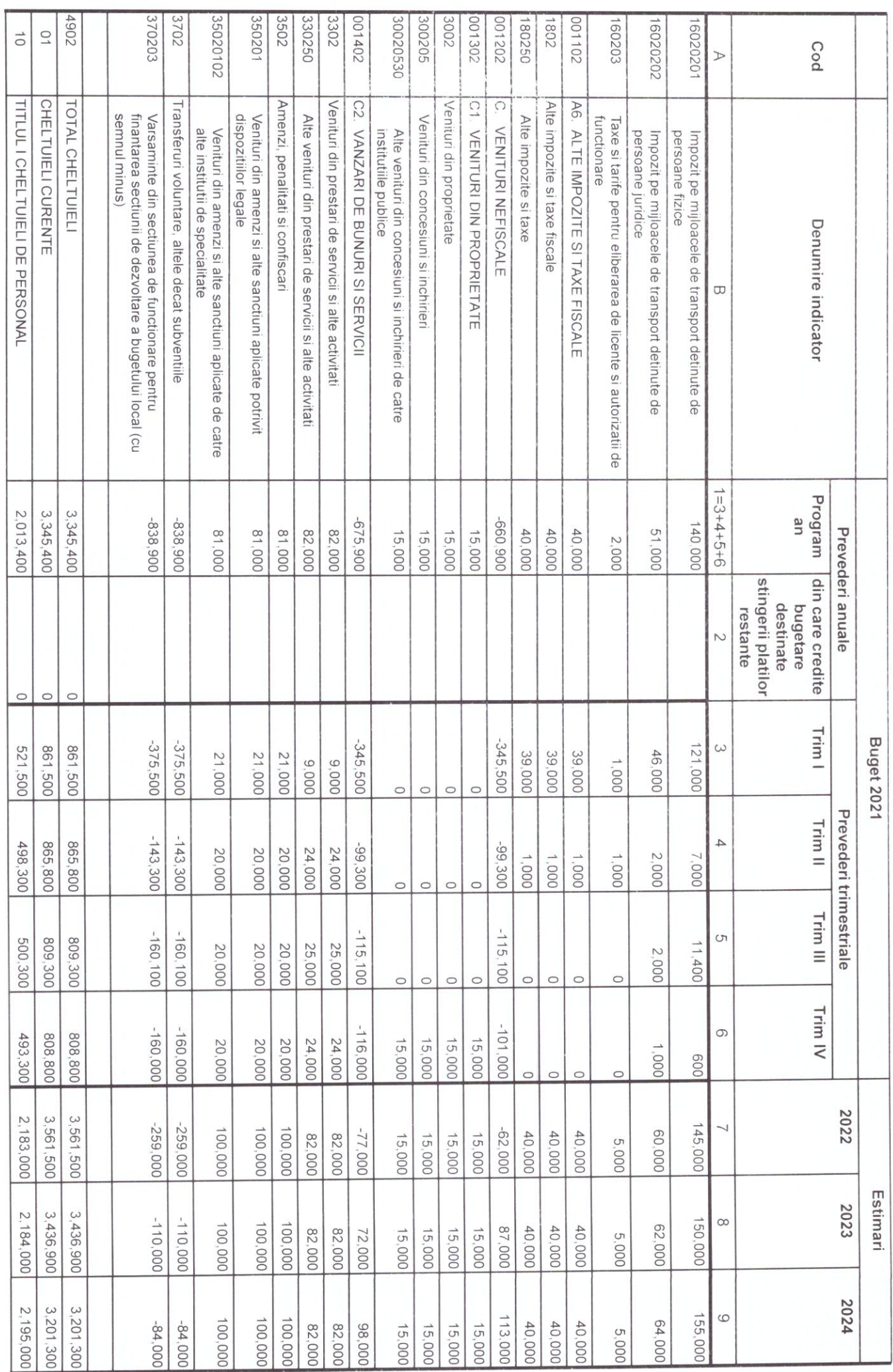

Pagina: 15 din 25

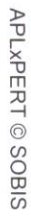

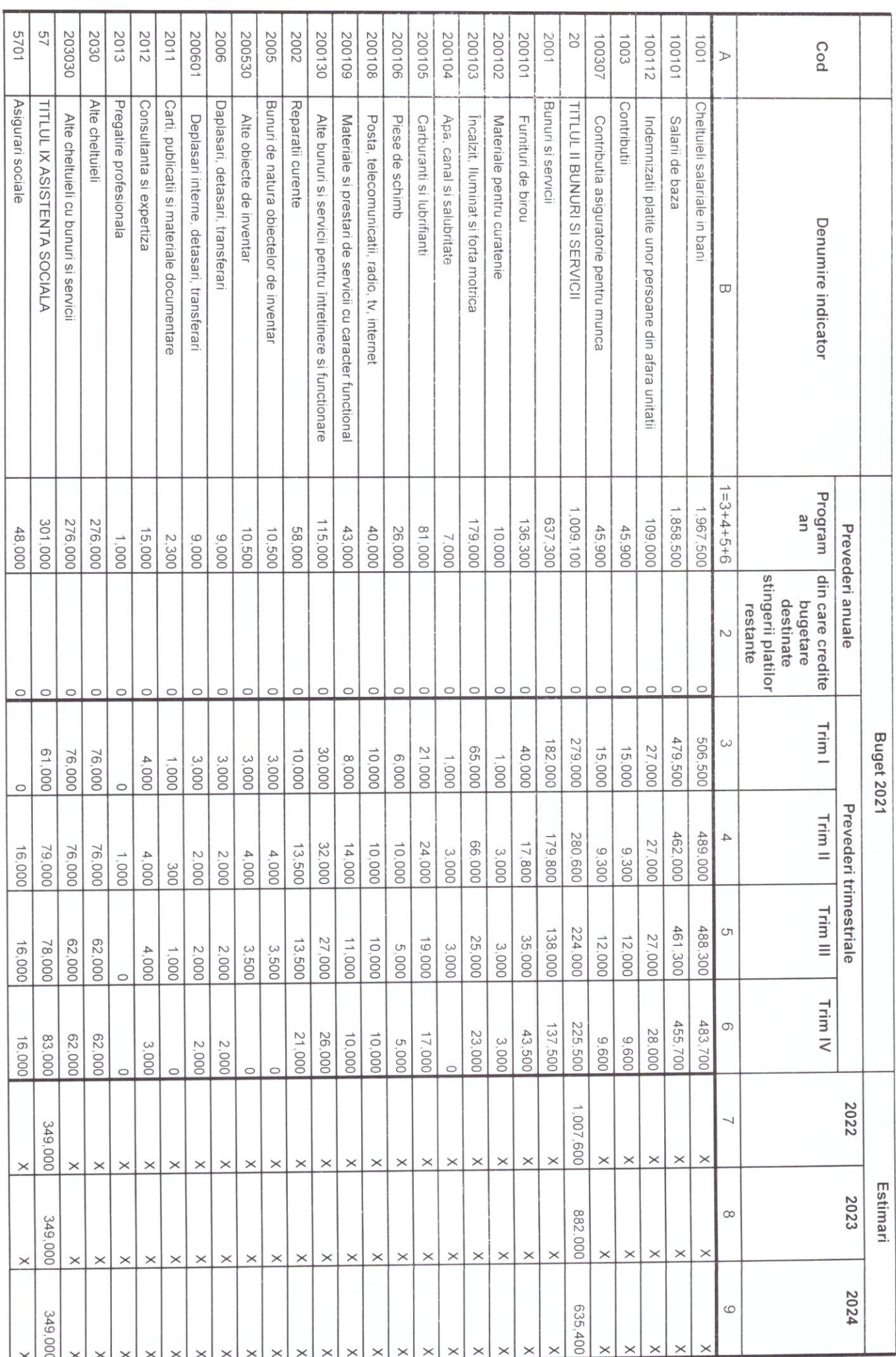

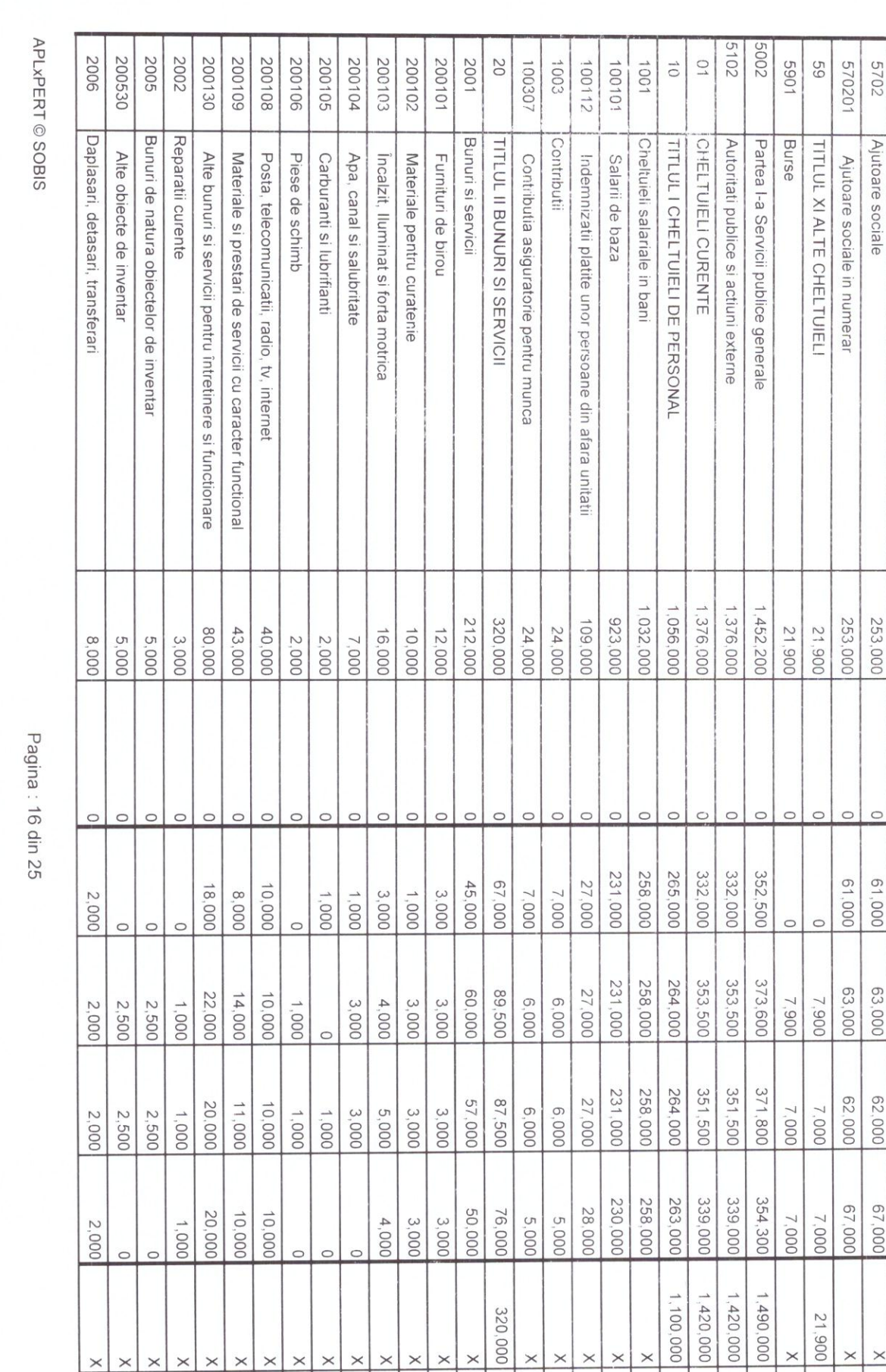

 $\times$ 

 $\times$ 

 $\times$  $\times$  $\times$ 

 $\times$  $\times$ 

 $\times$  $\times$  $\times$ 

> $\times$  $\times$  $\times$  $\times$  $\times$  $\times$

Cod

Denumire indicator

Program<br>an

Trim I

Trim II

Trim III

Trim IV

2022

2024

Estimari 2023

**Buget 2021** 

Prevederi trimestriale

1<br>
l din care credite<br>
bugetare<br>
destinate<br>
stingerii platilor<br>
restante<br>
restante

Prevederi anuale

 $\triangleright$ 

 $\infty$ 

 $1 = 3 + 4 + 5 + 6$ 

 $\sim$ 

 $\omega$ 

 $\overline{4}$ 

 $\circ$ 

 $\circ$ 

 $\overline{\phantom{0}}$ 

 $\infty$ 

 $\circ$ 

 $\times$ 

1.390,000

1,460,000

1,380,000

21,900  $\times$ 

21,900  $\times$ 

 $\times$  $\times$ 

1,100,000 1,390,000

1,100,000

1,310,000 1,310,000

 $\times$  $\times$ 

 $\times$ 

 $\times$  $\times$ 

290.000

210,000

 $\overline{\phantom{1}}$  $\times$  $\times$ 

 $\times$ 

 $\times$ 

 $\times$ 

 $\times$  $\times$ 

 $\times$ 

 $\times$  $\times$  $\times$  $\times$   $\times$ 

 $\times$ 

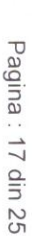

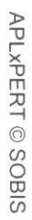

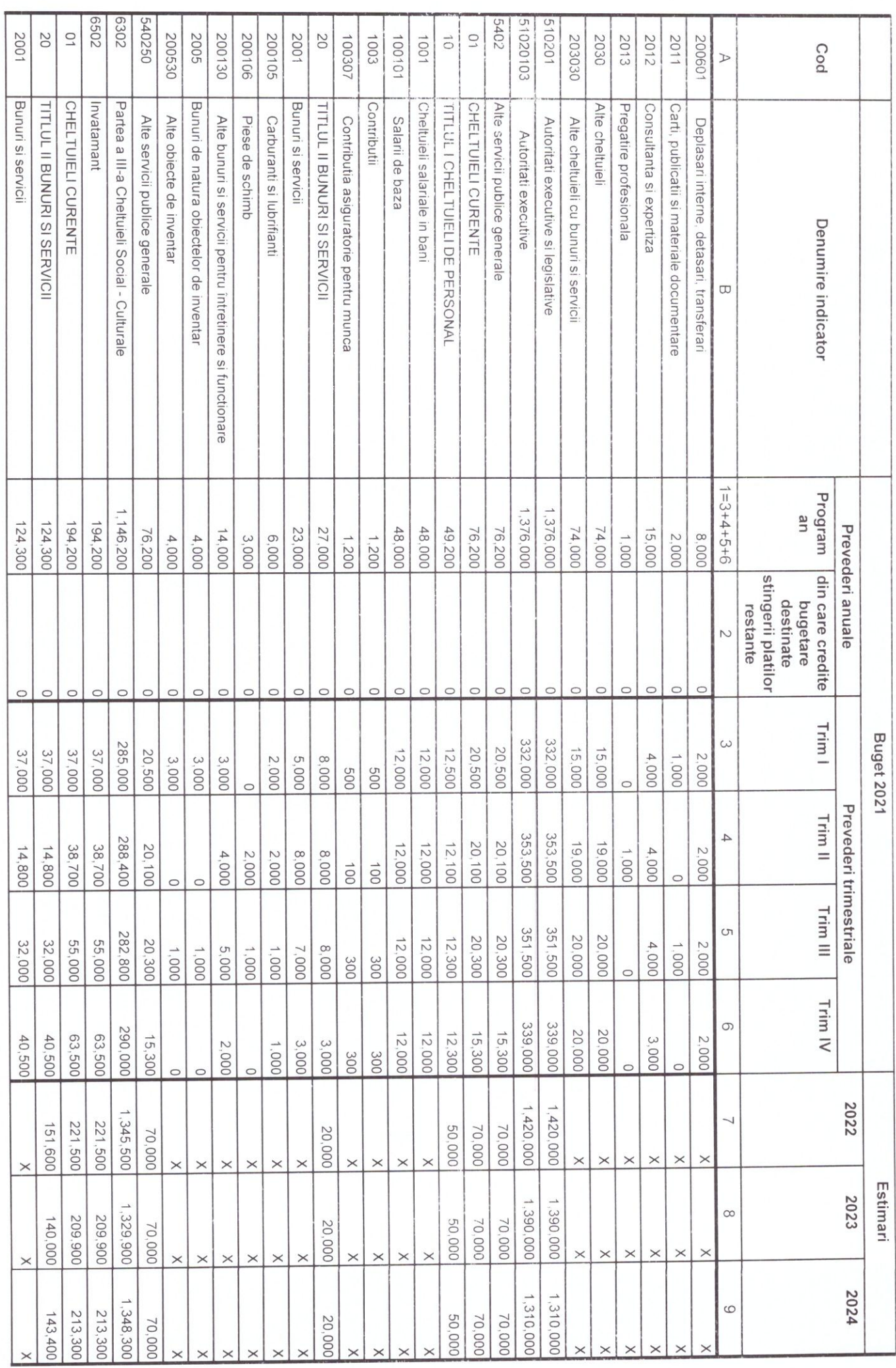

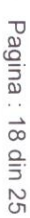

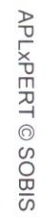

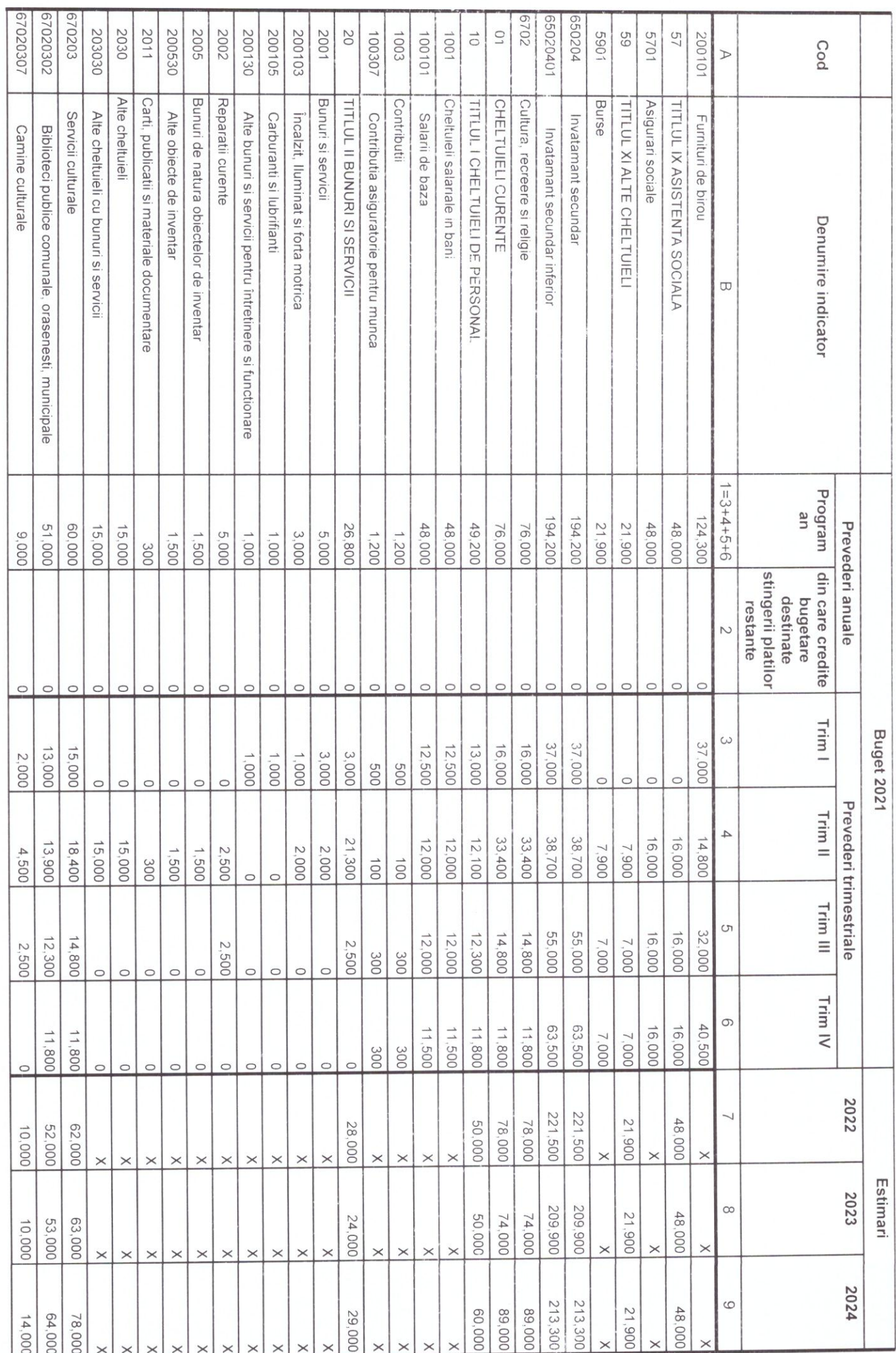

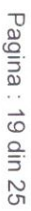

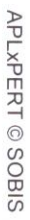

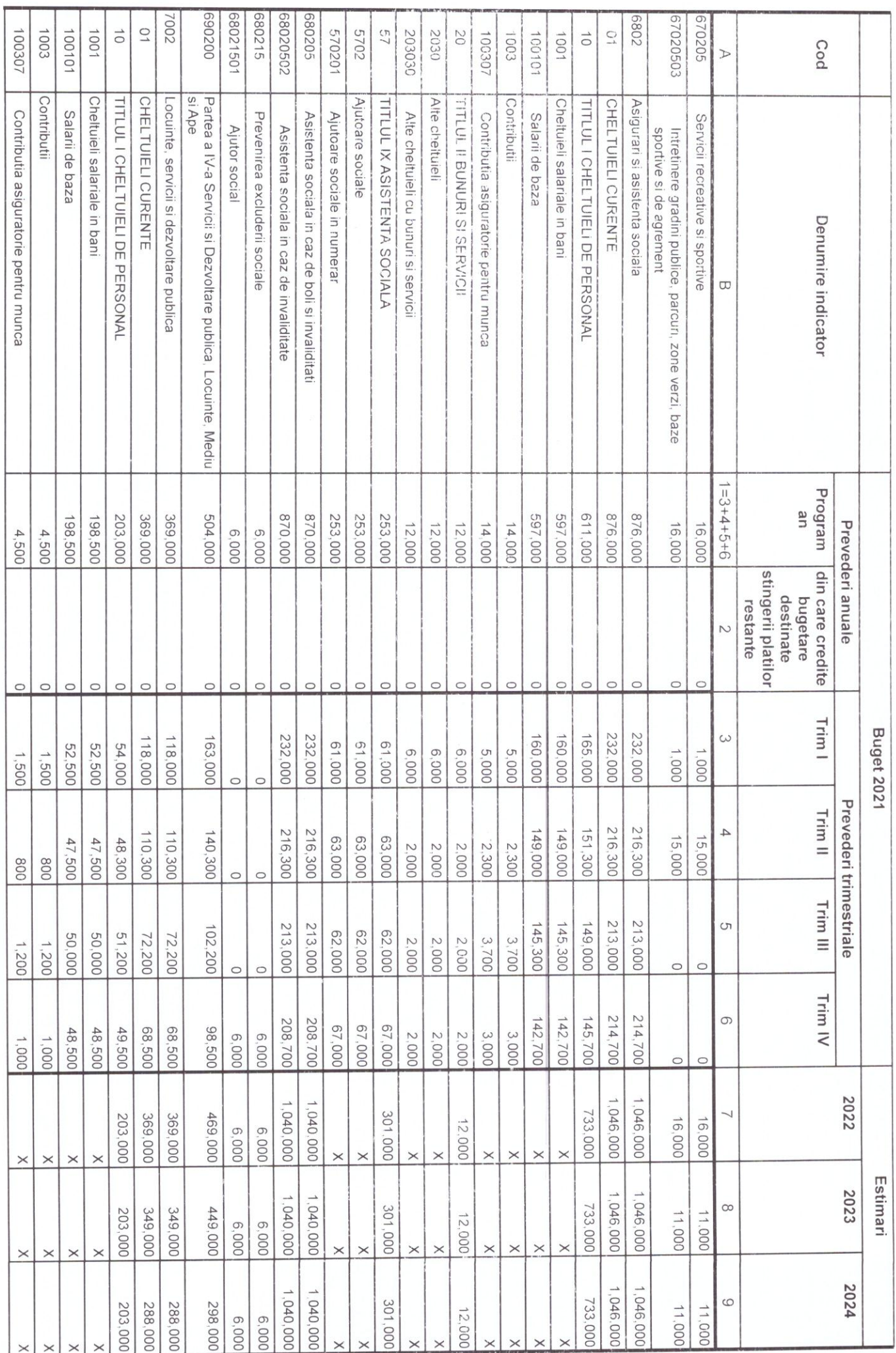

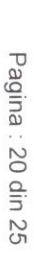

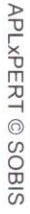

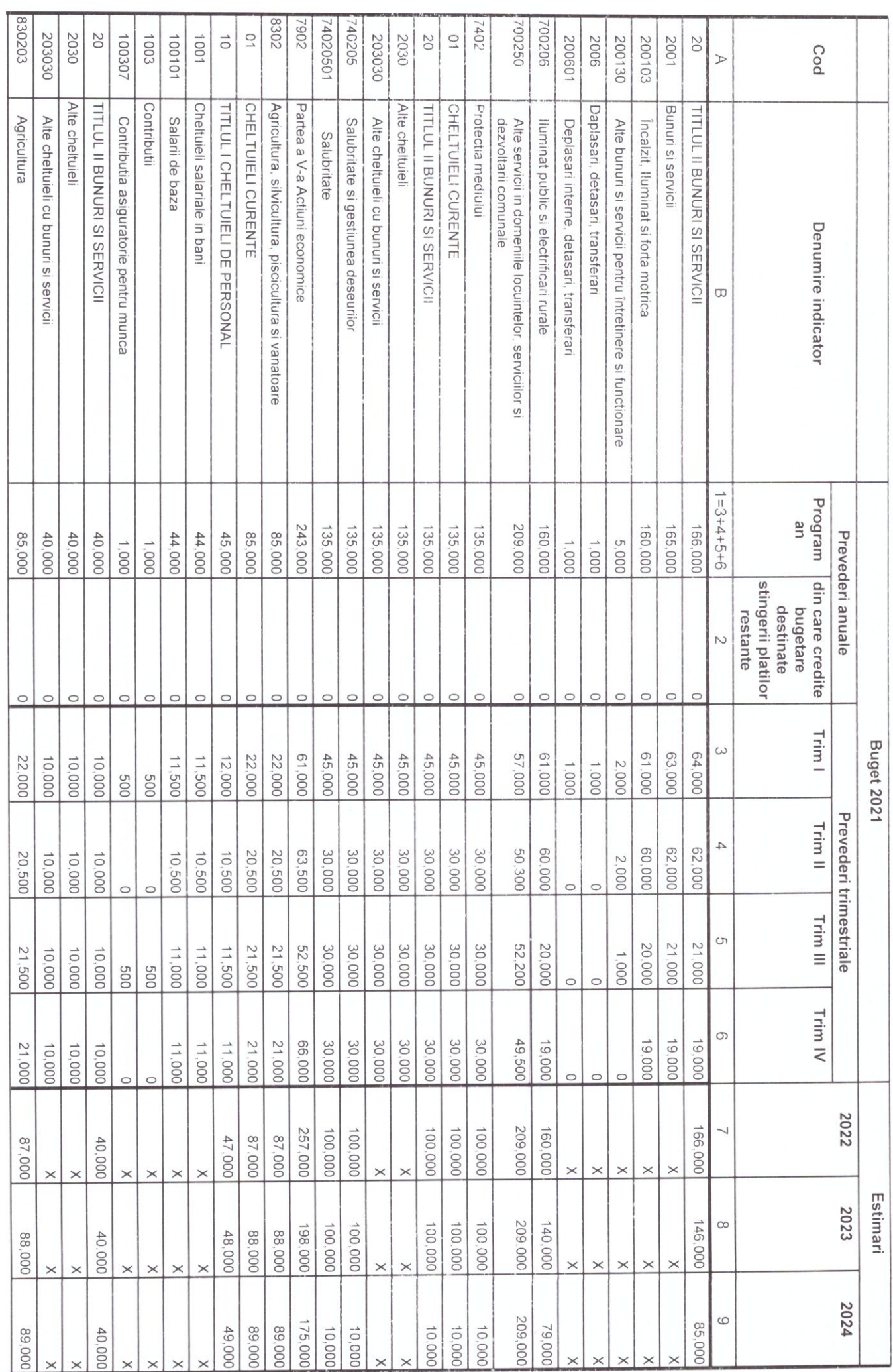

Pagina: 21 din 25

APLXPERT © SOBIS

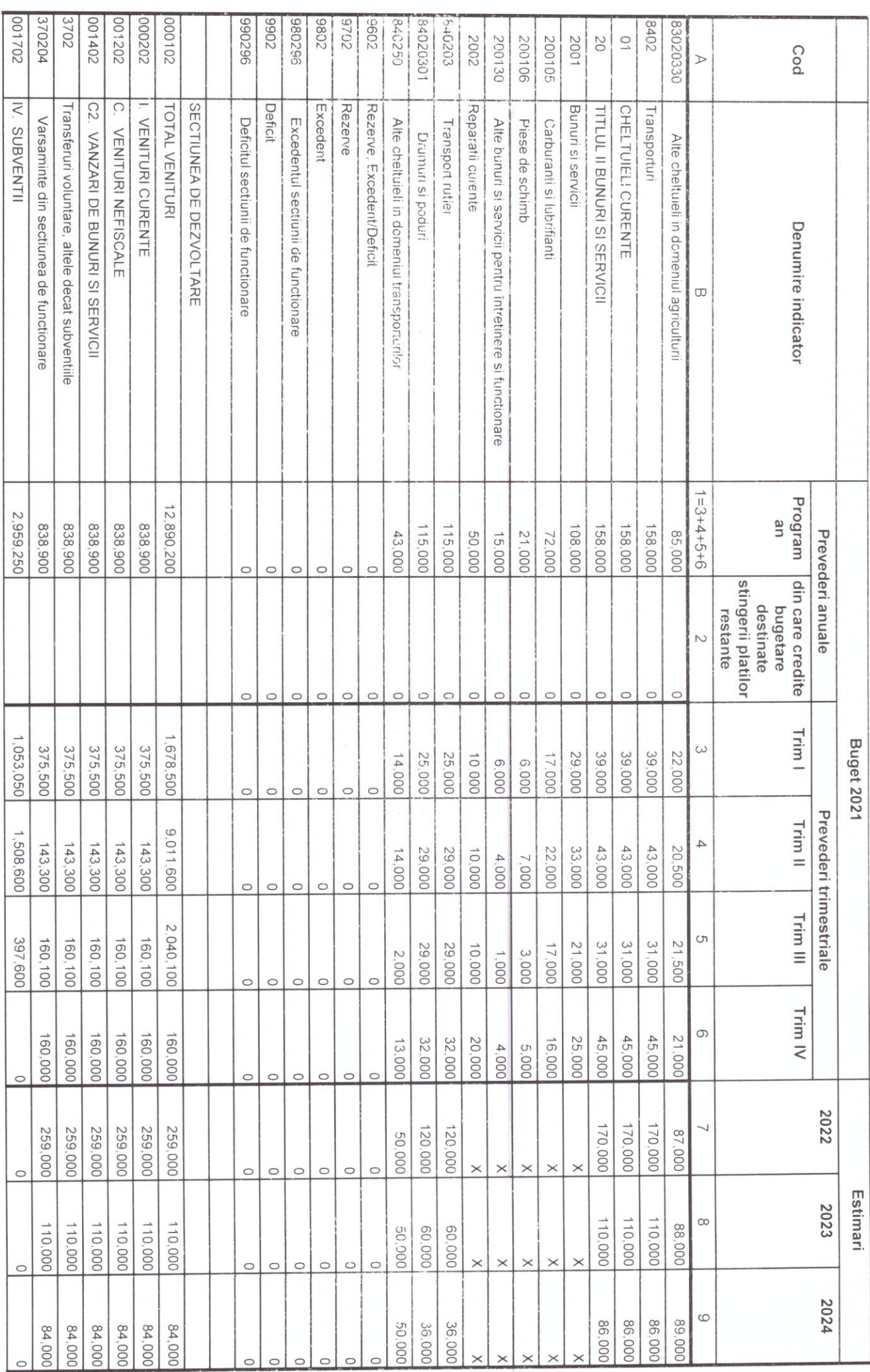

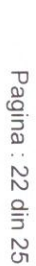

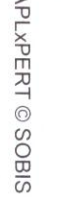

 $\overline{ }$ 

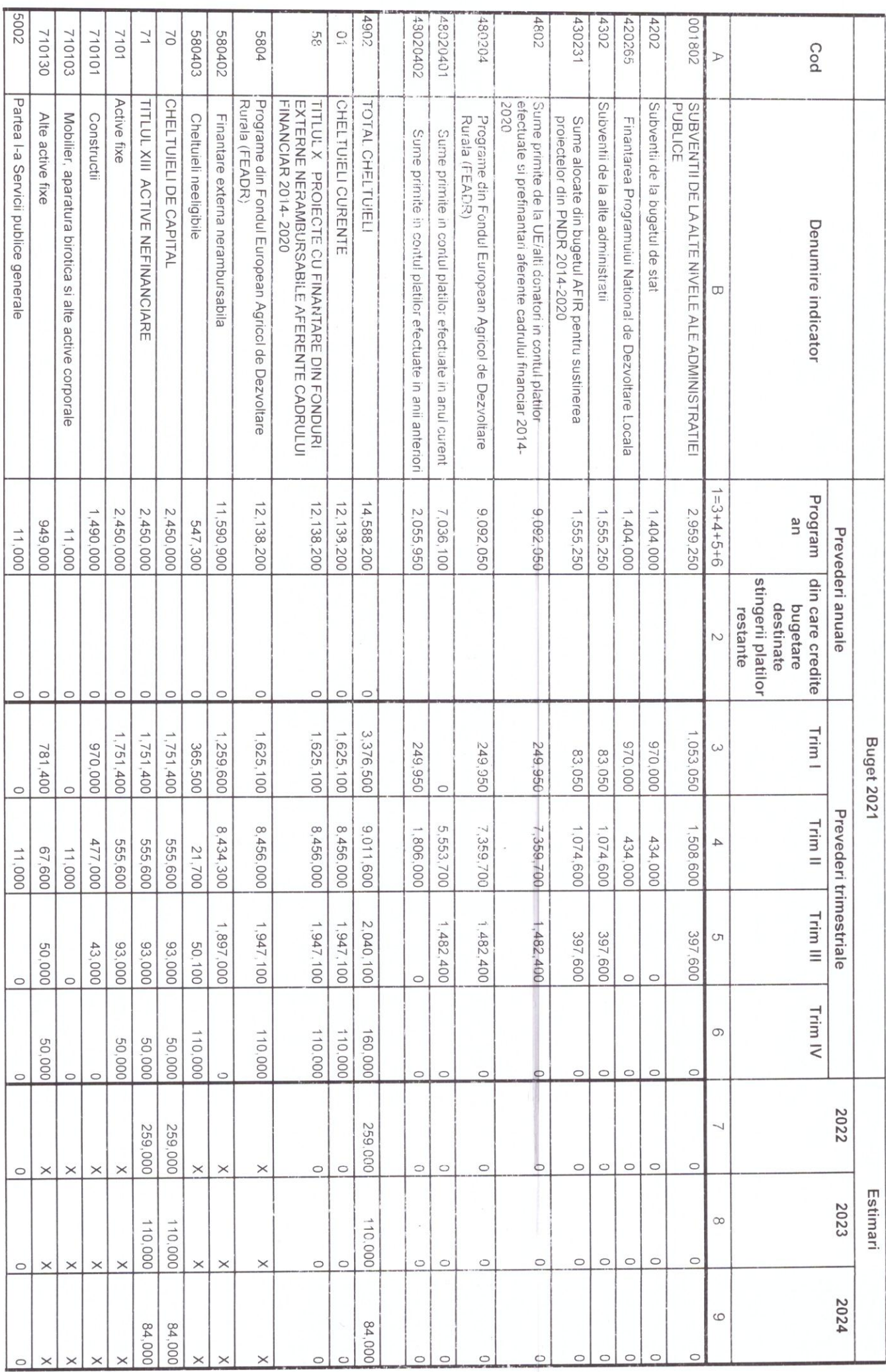

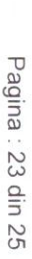

APL×PERT © SOBIS

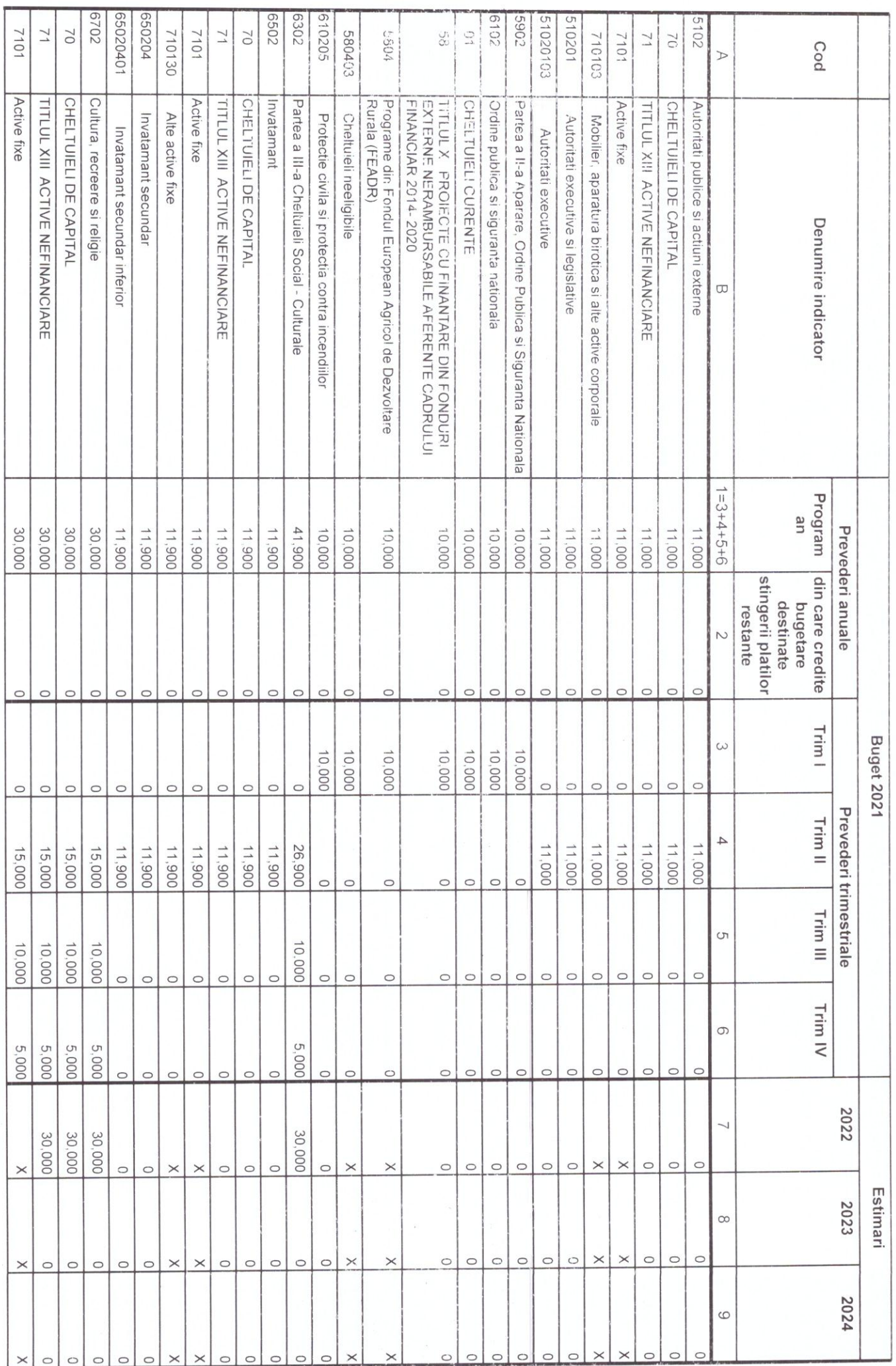

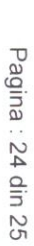

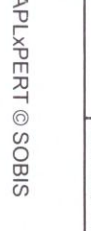

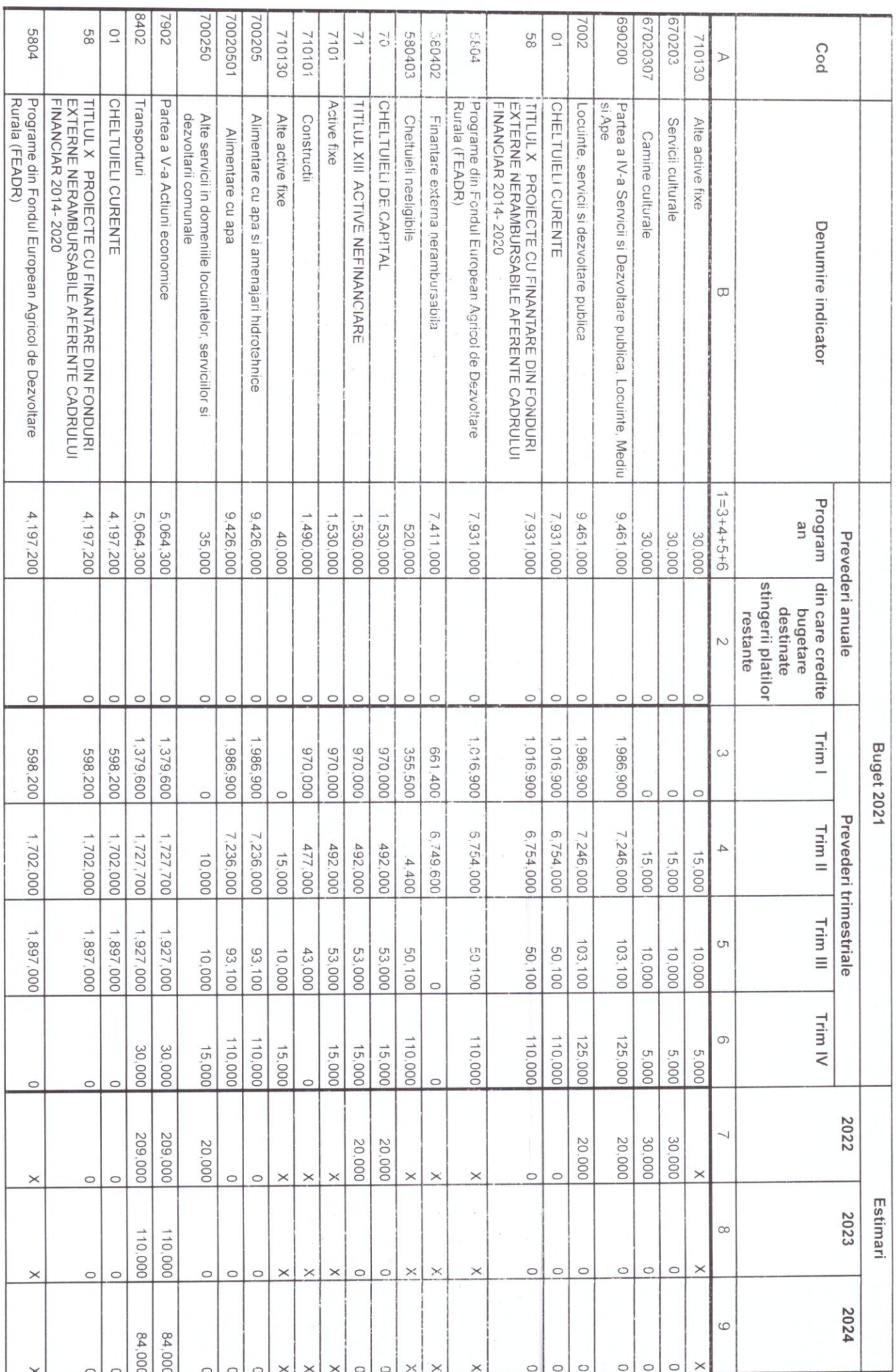

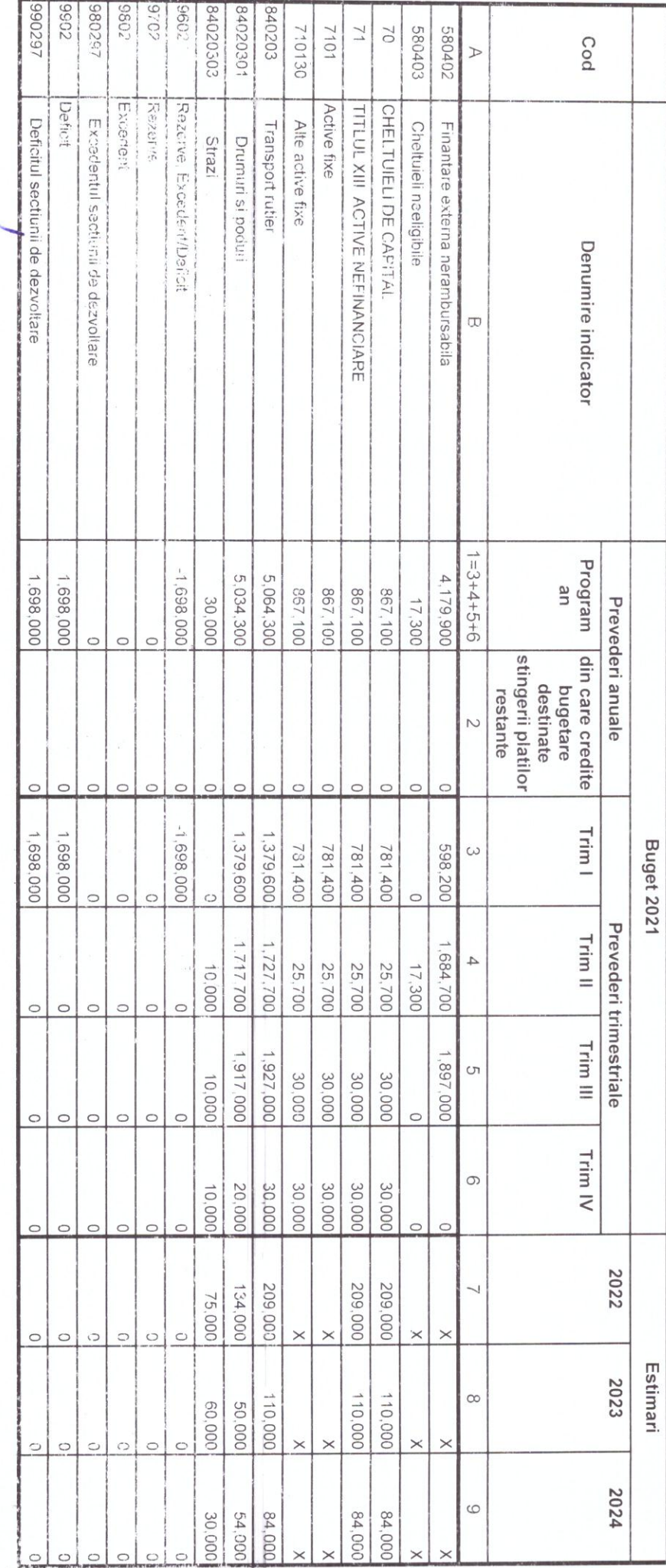

RECOMUNATION Jude

Conducatorul institutiei

 $\frac{1}{\text{min}}$ 

Conducatorul compartimentului<br>financiar - contabil

Pagina: 25 din 25

APLXPERT © SOBIS